## SAP ABAP table NKSA {IS-H: Insurance verification declaration (Austria)}

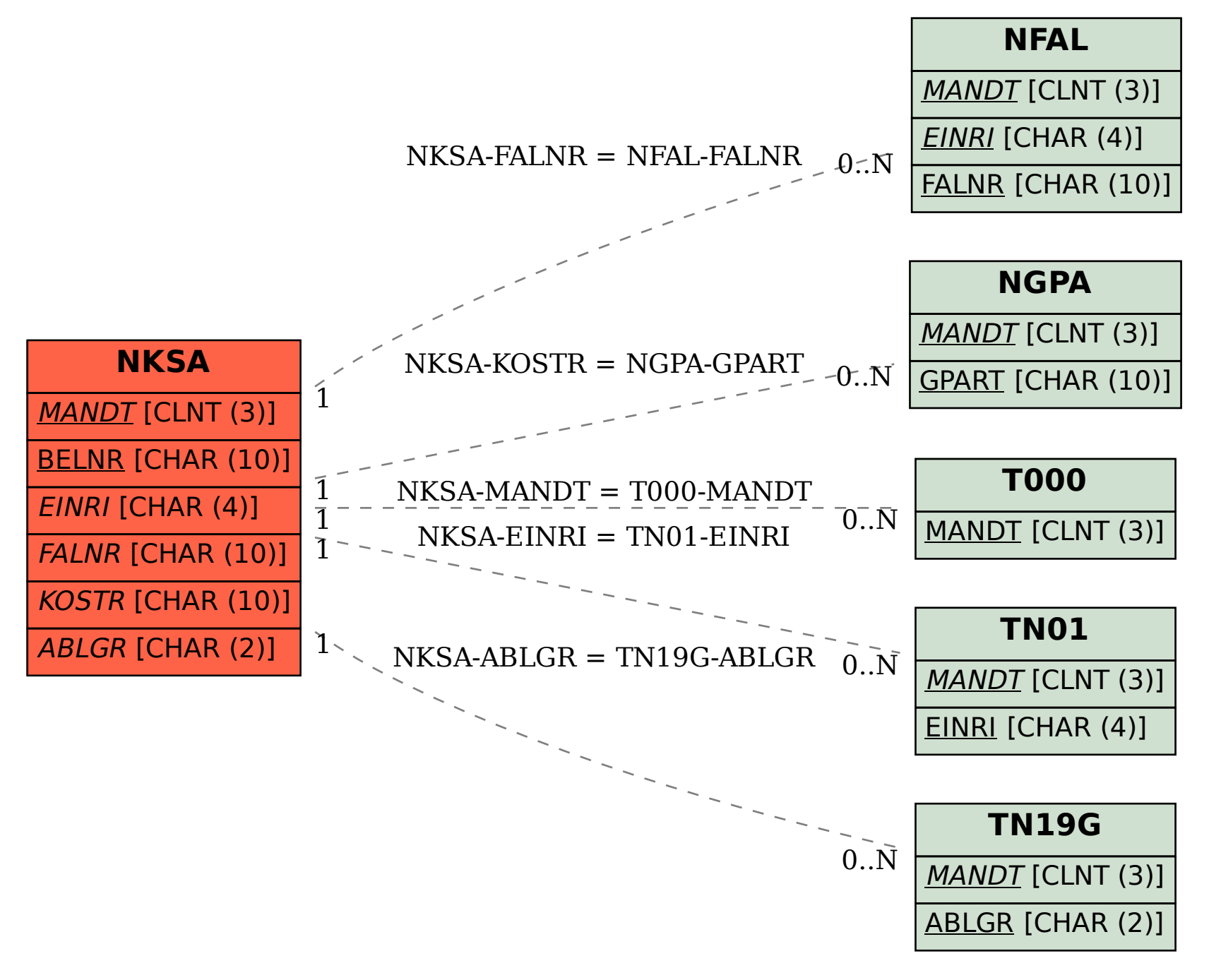